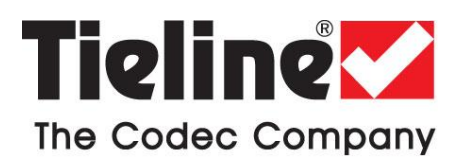

## **Broadcast Tech Note 24.1: HTML5 Toolbox Continually Refreshes Every Few Seconds**

If the Toolbox HTML5 Web-GUI for a codec remains in an offline state and the page refreshes every 10- 30 seconds, it is very likely that antivirus software is causing web-socket data issues. If PPMs are working, it means that the virus scanner/firewall is scanning web socket data and interrupting the connection, causing it to refresh every 10 seconds or so. The fix for this is to stop the web socket scanning in your virus scanner/firewall. As a workaround, you could also add a command line in your browser. To do this in Chrome:

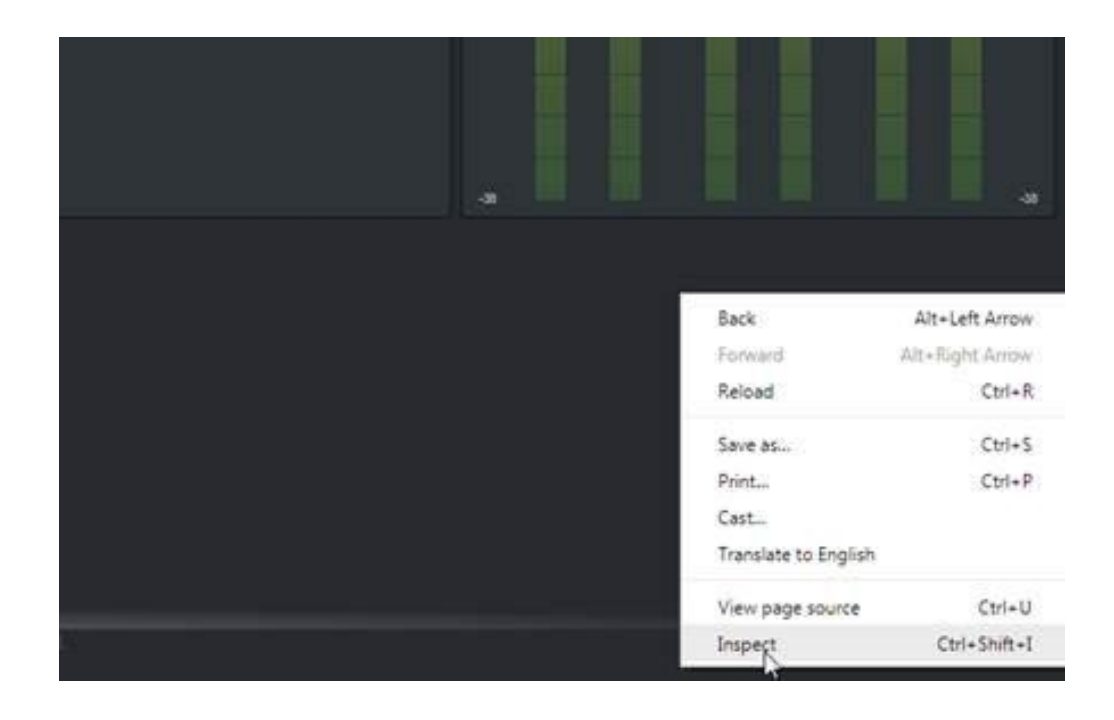

1. Open the GUI and right-click, then click "Inspect."

2. Click "Console" and then add the command line "G4\_GUI.noNotificationTimeout = Infinity" to prevent refreshing from the web socket.

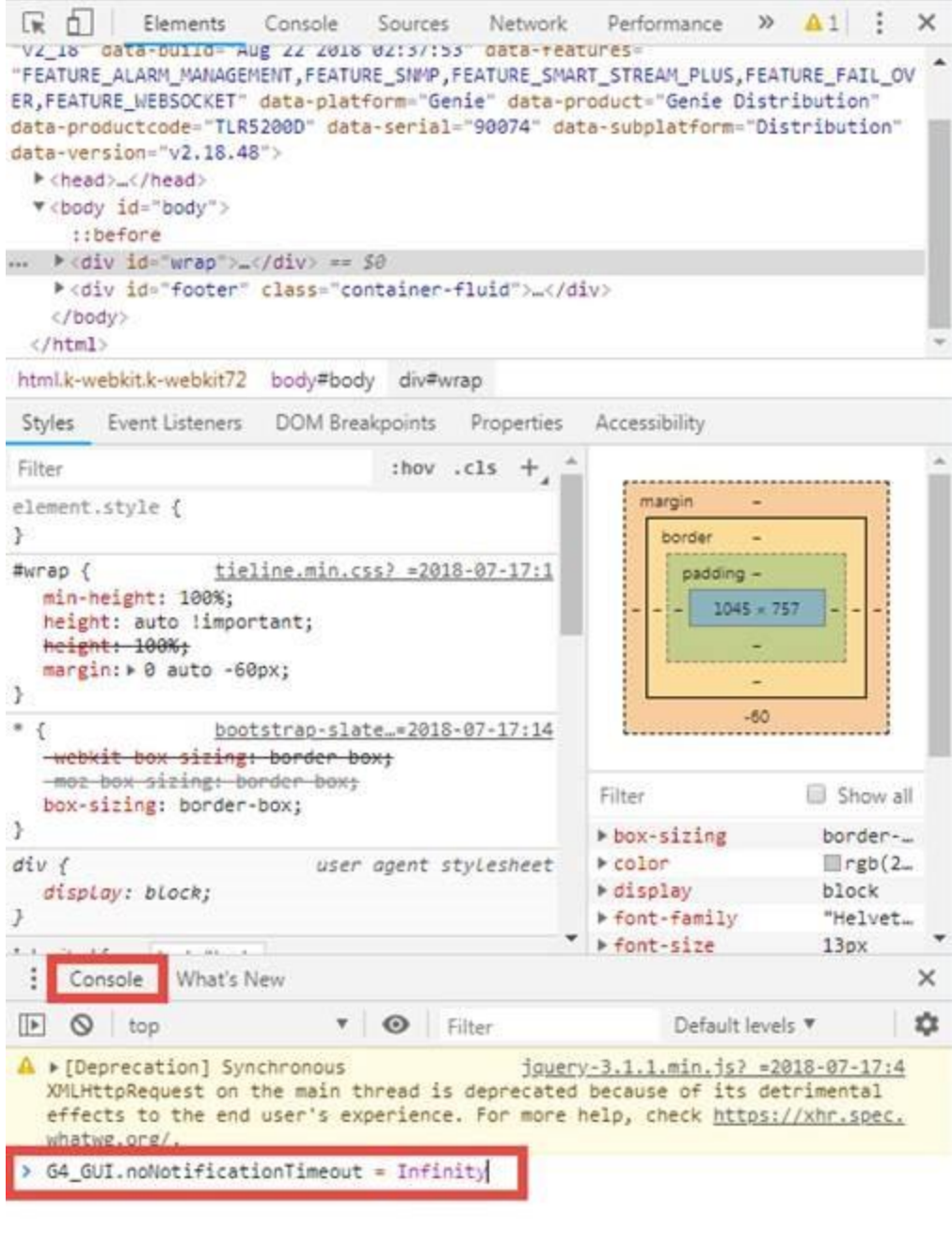